, tushu007.com  $<<$  Word 2007  $>$ 

 $<<$  Word 2007  $>>$ 

- 13 ISBN 9787508462783
- 10 ISBN 7508462785

出版时间:2009-3

页数:314

PDF

更多资源请访问:http://www.tushu007.com

, tushu007.com  $<<$  Word 2007  $>$ 

## Office 2007

4 Word 2007 Excel 2007 PowerPoint 2007<br>  $\alpha$ 本系列图书为Microsoft Office 2007用户提供了一种崭新的学习方法,它有别于教条式的"菜单"学习

Office 2007

 $\sim$  (1)  $\sim$  (1)  $\sim$  (1)  $\sim$  (1)  $\sim$  (1)  $\sim$  (1)  $\sim$  (1)  $\sim$  (1)

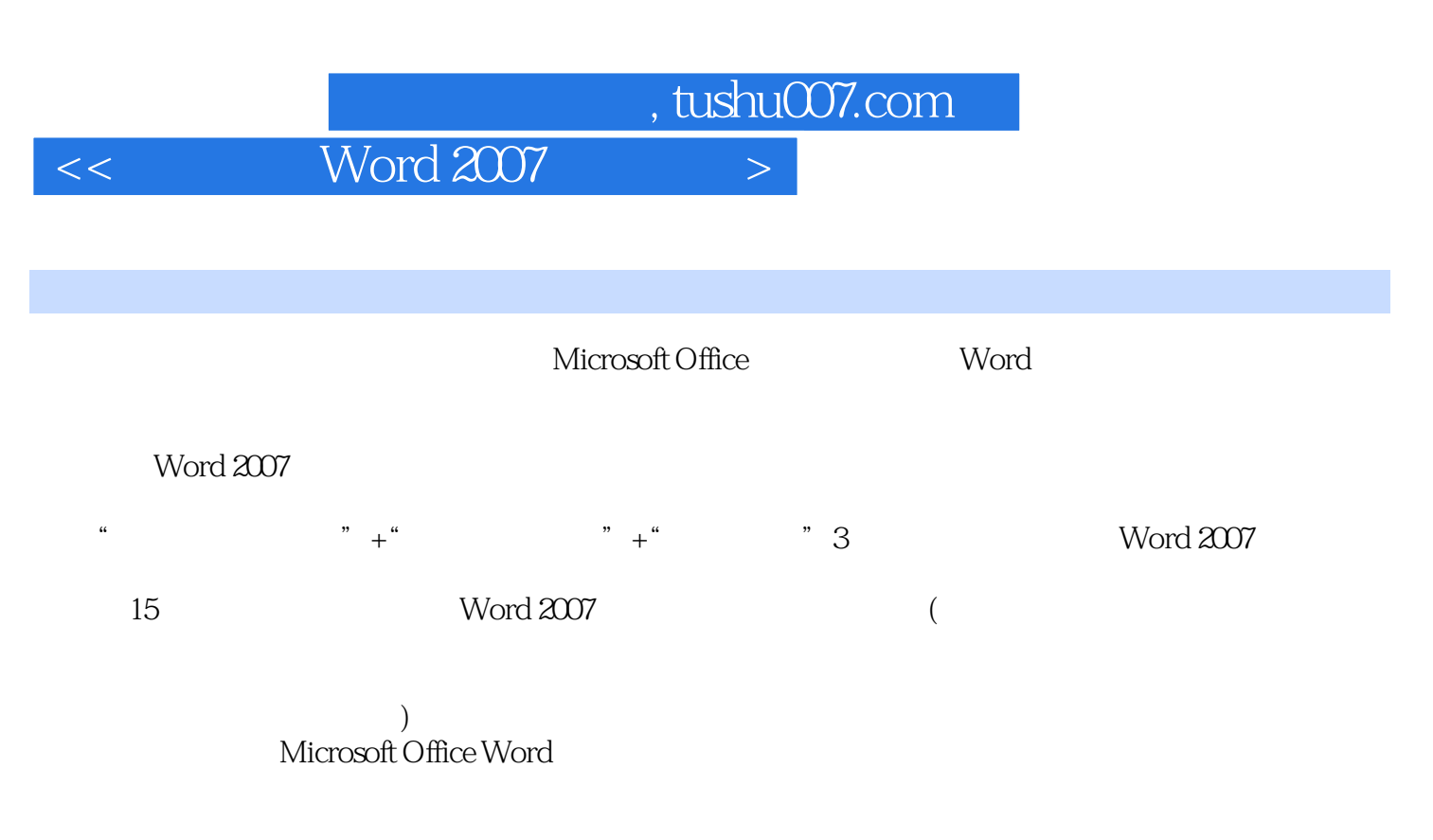

Microsoft Office Word

本书可提供办公室职员自学用,也可作为职业学校和计算机学校相关专业的教材,还可作为广大Word  $2007$ 

 $,$  tushu007.com

## $<<$  Word 2007  $>$

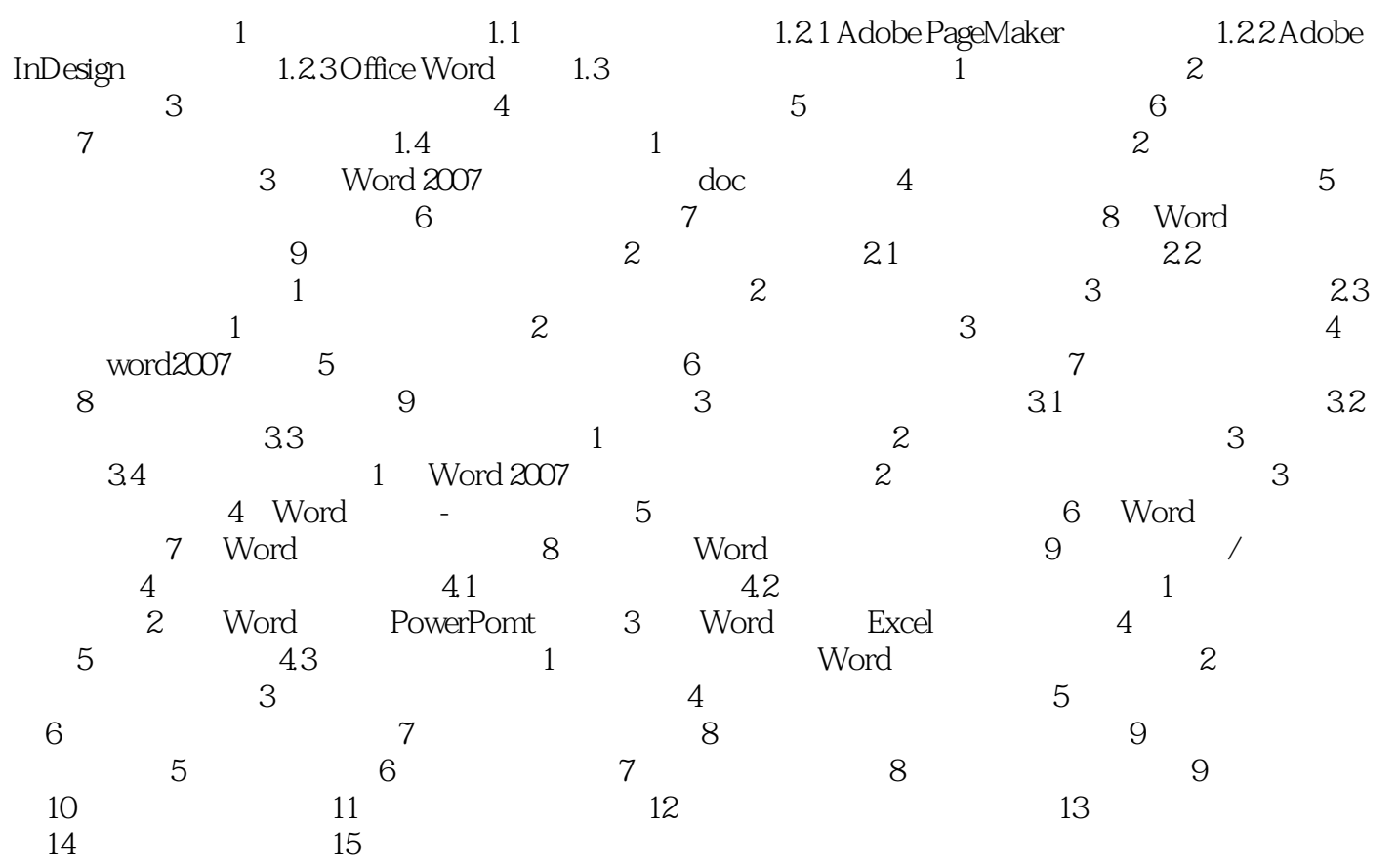

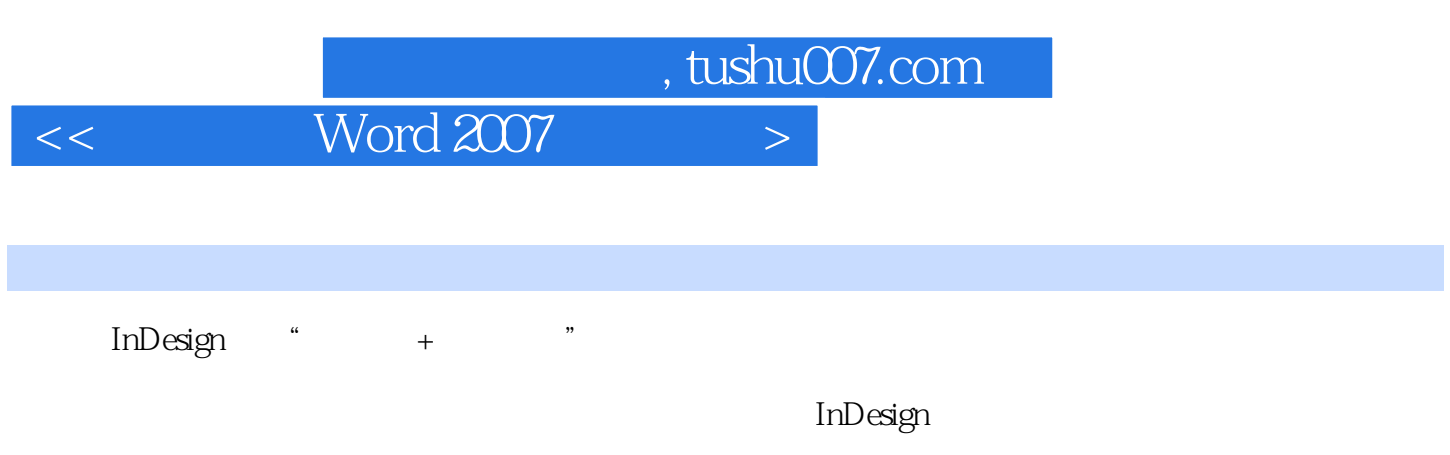

InDesign

**InDesign** 

InDesign 1.2.3 Office Word Word Word

word was a second water that the second was a second water that the second was a second water of  $\sim$ 

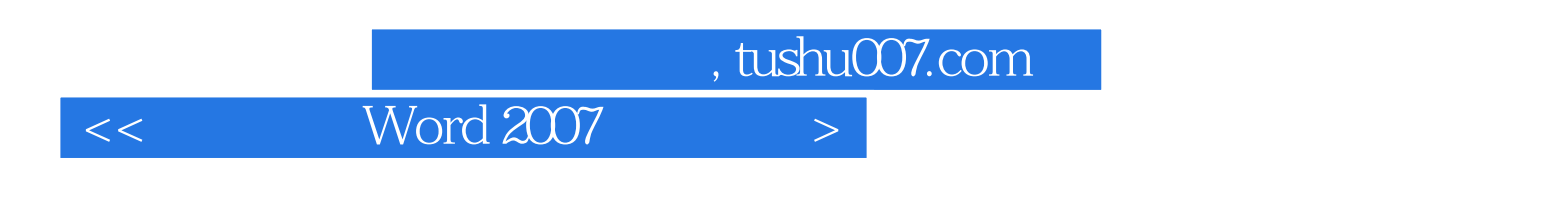

Word 2007

Word 2007

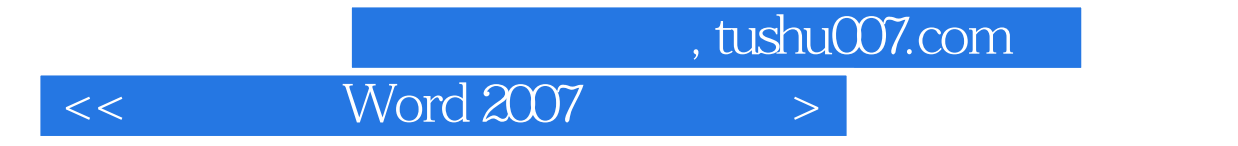

本站所提供下载的PDF图书仅提供预览和简介,请支持正版图书。

更多资源请访问:http://www.tushu007.com